The line thickness of **border-style: double;** can be specified by using **-ahborder-double-thickness**. For instance, the thickness can be specified like **-ah-border-double-thickness: 1pt 1pt 1pt**. The three values in order from left to right are: outside line width, spacing and inside line width. If a value is omitted, it is regarded as equivalent to the preceding value. Negative values are not available. Borders with double lines is available in AH Formatter V6.3 and later.

**border-style: double;**

**border-style: double; -ah-border-double-thickness: 1;**

**border-style: double; -ah-border-double-thickness: 3pt;**

**border-style: double; -ah-border-double-thickness: 3pt 3pt 3pt;**

**border-style: double; -ah-border-double-thickness: 3pt 1pt 3pt;**

**border-style: double; -ah-border-double-thickness: 3pt 1pt 1pt;**

**border-style: double; -ah-border-double-thickness: 1pt 3pt 1pt;**

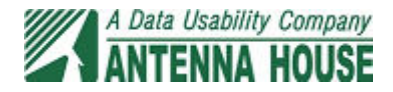